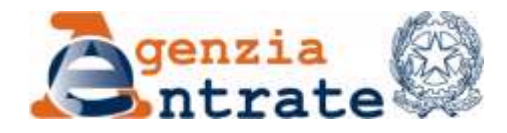

*Divisione Servizi \_\_\_\_\_\_\_\_\_\_\_\_\_\_\_\_\_\_\_\_\_\_\_\_\_\_\_\_\_\_\_\_\_\_\_\_\_\_\_\_*

*Direzione Centrale Servizi Catastali, Cartografici e di Pubblicità Immobiliare \_\_\_\_\_\_\_\_\_\_\_\_\_\_\_\_\_\_\_\_\_\_\_\_\_\_\_\_\_\_\_\_\_\_\_\_\_\_\_\_*

*Settore Servizi Catastali*

Rete Professioni Tecniche *info@pec.reteprofessionitecniche.it*

Direzione Regionale della Lombardia

e, p.c., Divisione Servizi Ufficio Programmazione e monitoraggio

## *OGGETTO: attivazione in via sperimentale del sistema di registrazione automatica delle dichiarazioni Docfa.*

Si informa che a partire dal 20 giugno p.v., presso gli Uffici Provinciali-Territorio di Mantova e Pavia e, progressivamente nei giorni successivi, anche negli Uffici di Lecco, Varese e Cremona, sarà attivato, in via sperimentale, il sistema di registrazione automatica delle dichiarazioni Docfa.

Detta fase sperimentale, che si protrarrà fino alla fine del corrente mese di giugno, è propedeutica all'estensione del nuovo processo all'intero territorio nazionale, che sarà comunque valutata, in modo dinamico, all'esito delle risultanze sperimentali.

Il sistema, come già esposto in riunioni specifiche sul tema, consentirà l'immediata registrazione in banca dati di determinate dichiarazioni Docfa (selezionate automaticamente per tipologia, causale di variazione e altri contenuti della dichiarazione) che soddisfano i requisiti di registrabilità in atti (quelli già in uso e non variati in questa fase).

L'originale del documento è archiviato presso l'ente emittente

Si informa, altresì, che dal 22 giugno p.v., all'interno della piattaforma di invio telematico delle dichiarazioni di aggiornamento catastale SISTER, sarà disponibile una nuova funzione che consentirà di contrassegnare gli atti di aggiornamento cosiddetti "*concatenati*", ossia di indicare che il documento in corso di invio è parte di una serie di dichiarazioni Docfa tra loro interconnesse, da trattare contestualmente e da registrare secondo l'ordine indicato.

Ai fini del corretto funzionamento del sistema di registrazione automatica, in fase di invio di ciascuna delle dichiarazioni Docfa "*concatenate*", al tecnico professionista è richiesto, in aggiunta alla consueta indicazione del numero progressivo del documento (ad esempio: Docfa 1di3, Docfa 2di3, ecc.), di utilizzare tale nuova funzione, selezionando con la "spunta" il nuovo campo denominato "*Docfa concatenato"*, che sarà disponibile nella sezione "*Dati relativi alla pratica"* della prima pagina di SISTER relativa all'invio della dichiarazione.

Tale novità sarà, comunque, oggetto di una specifica informativa posta tra le *news* del portale SISTER.

Si invita codesta Rete a dare ampia diffusione della presente tra i tecnici professionisti abilitati alla trasmissione telematica degli atti di aggiornamento in argomento.

*Cordiali saluti*,

IL DIRETTORE CENTRALE Claudio Fabrizi *firmato digitalmente*